# **22- Making Anonymity Tools Usable**

Lorrie Cranor, Blase Ur, and Rich Shay

#### April 2, 2015

*05-436 / 05-836 / 08-534 / 08-734 Usable Privacy and Security*

**Carnegie<br>Mellon University** CyLab

IS SOFTWARE

Engineering & Public Policy

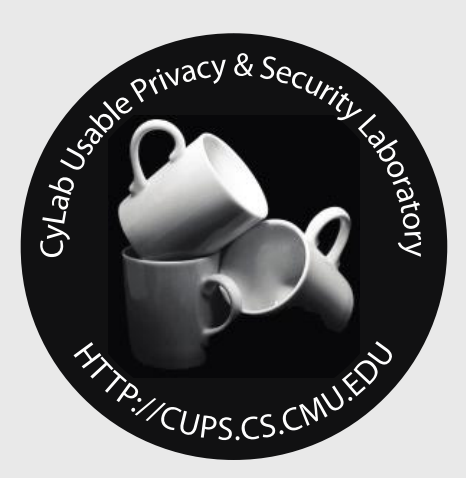

## Today!

- General discussion of anonymity
- An introduction to Tor
- Attempts to help users achieve anonymity
- A design activity to communicate guarantees to users

#### Why is anonymity valuable?

#### Why do people criticize censorship?

#### Press censorship in practice

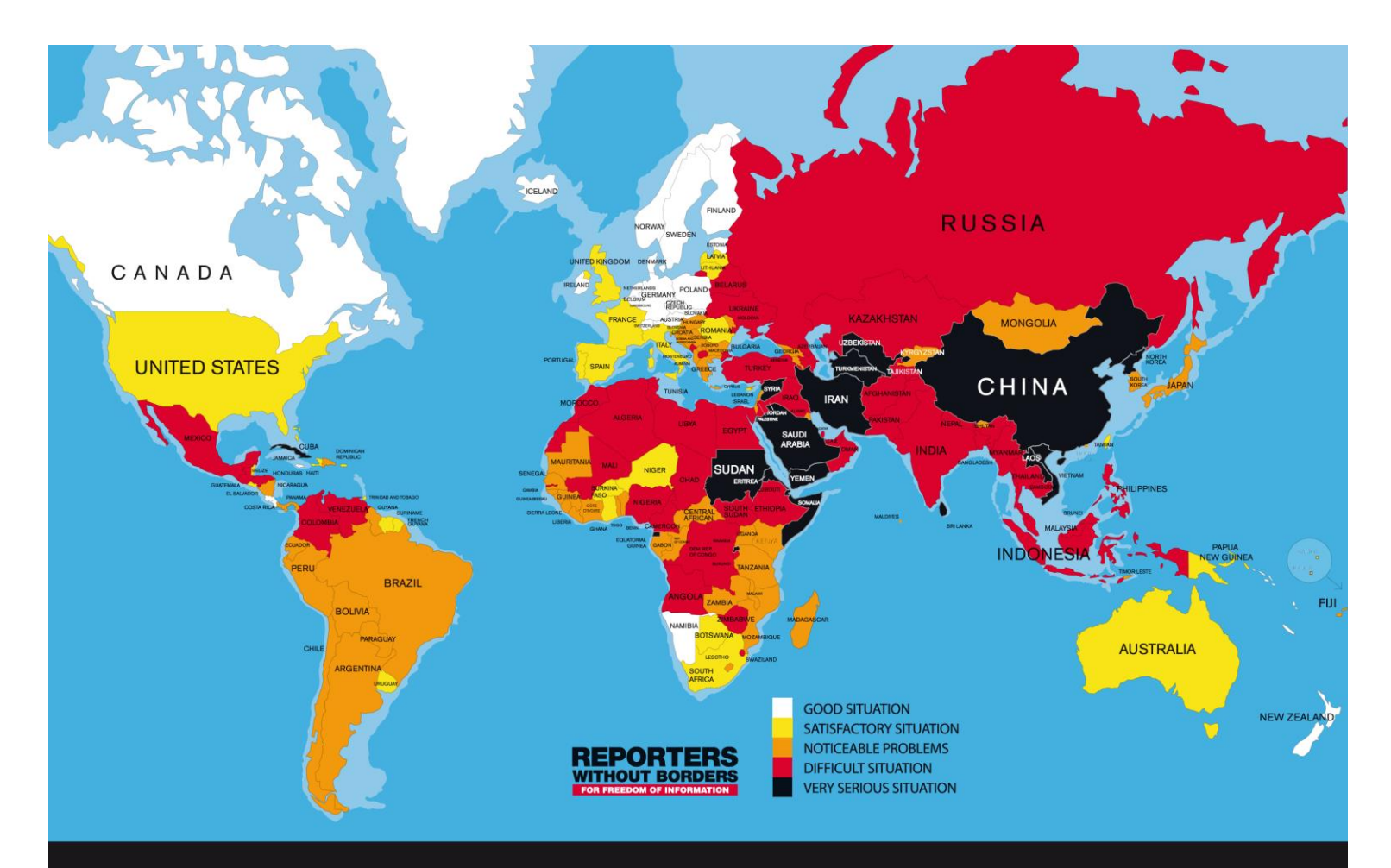

#### FREEDOM OF THE PRESS WORLDWIDE IN 2014

#### Techniques for censoring the Internet

- Methods (see, e.g., Aryan et al. FOCI '13):
	- DNS hijacking / prefix hijacking
	- HTTP header (host and keyword) filtering
	- Connection throttling on SSH
	- Physical threats
	- Dropping HTTPS / TLS traffic
	- IP, Keyword, DNS poisoning
	- Deep packet inspection
	- Active probes against Tor bridges
	- Self-censorship (chilling effect)

#### Techniques for being anonymous

- Encrypt everything
- Use onion routing to communicate
- OTR messaging
- Don't use services that track you

#### Overview of Tor

- The Onion Router (Tor)
	- Onion routing introduced by U.S. Naval Research Labs ~ 20 years ago
	- Dingledine, Matthewson, Syverson introduced Tor in a USENIX Security paper in '04

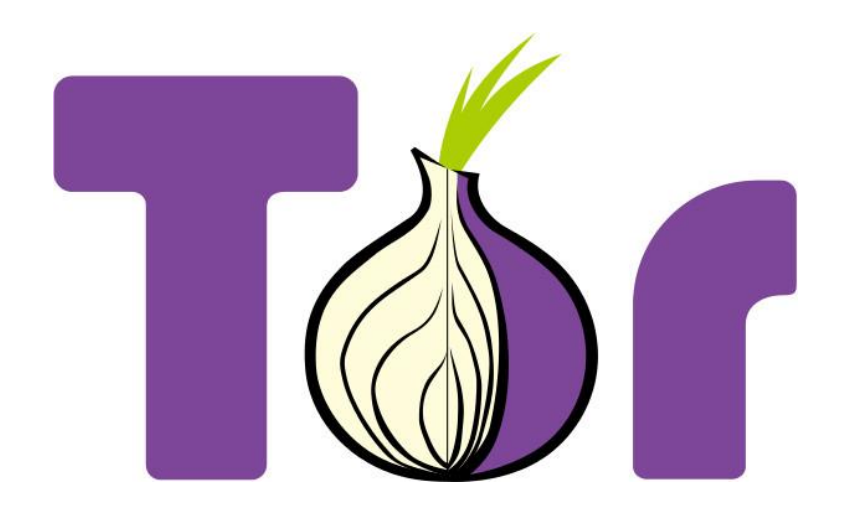

## How Tor works (graphics from EFF)

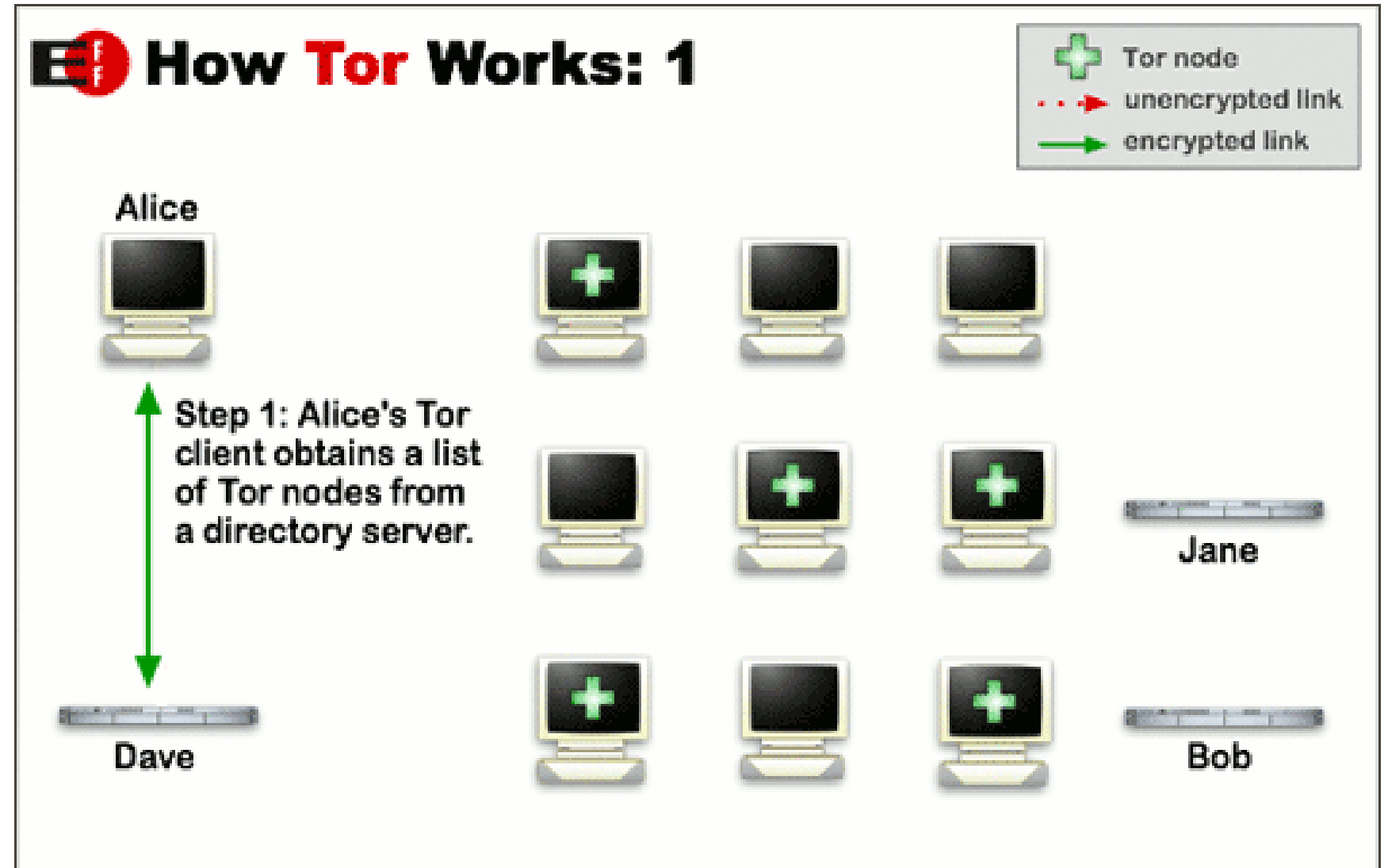

## How Tor works (graphics from EFF)

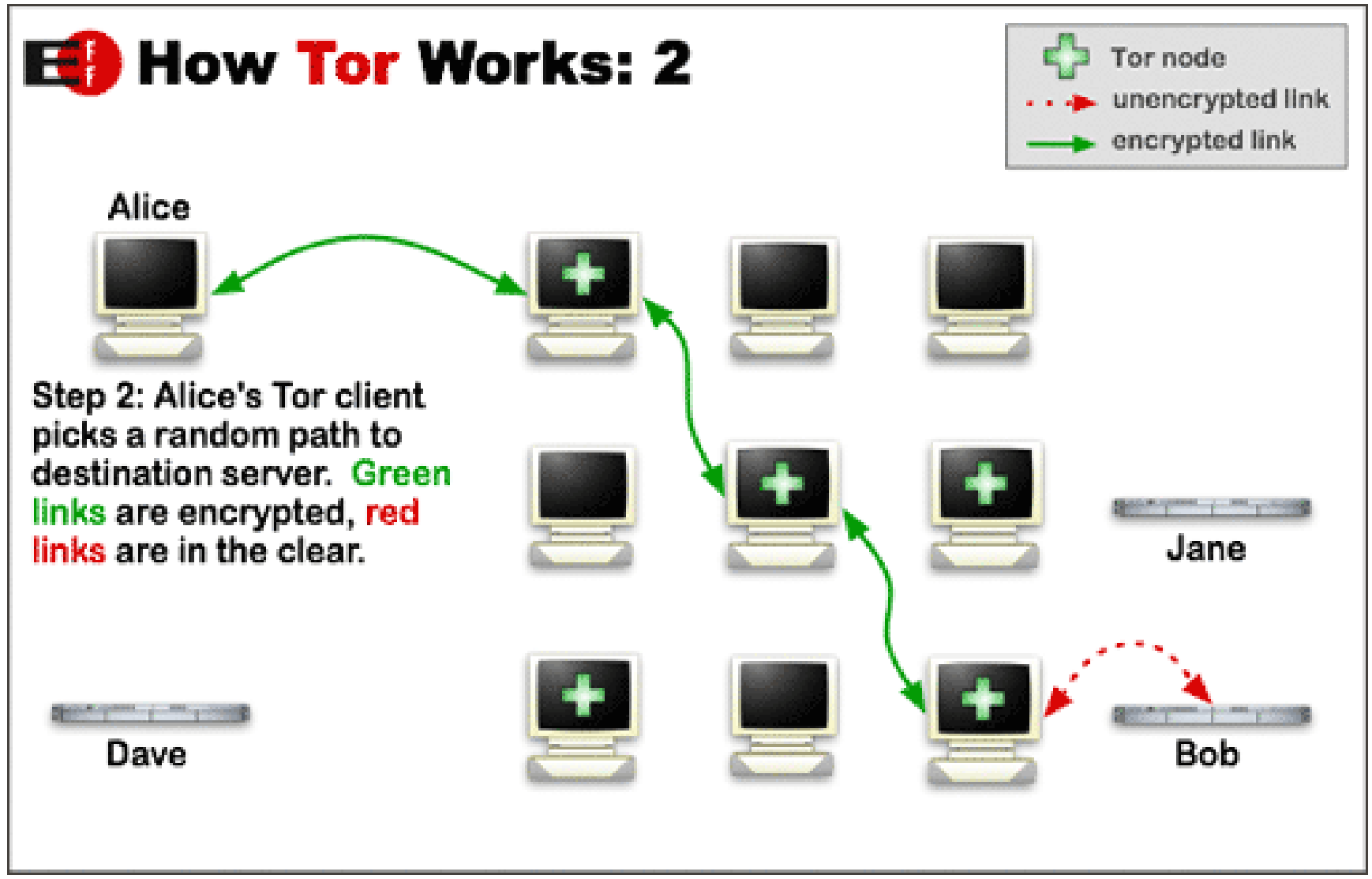

## How Tor works (graphics from EFF)

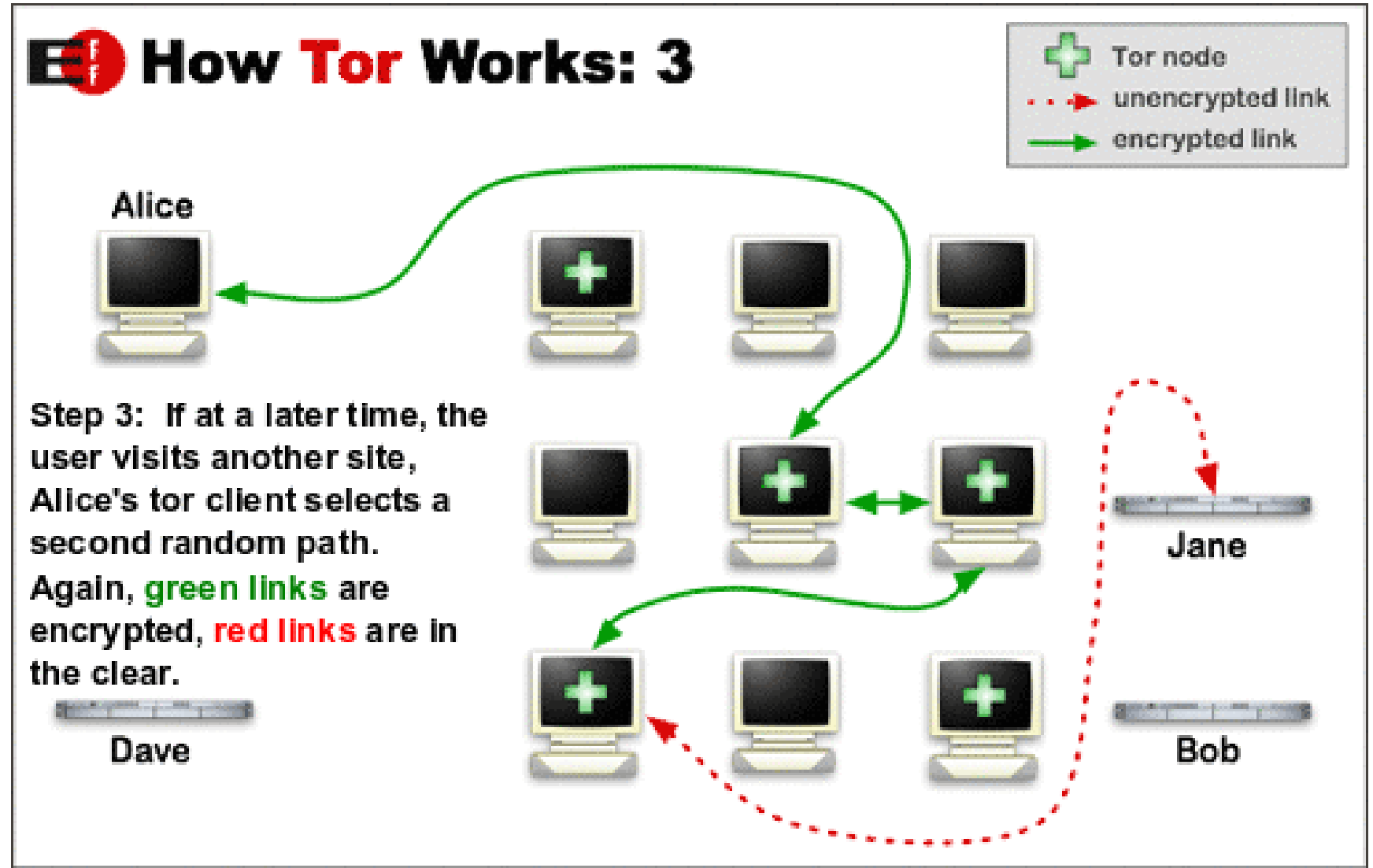

#### How Tor works

#### What does Tor protect against?

#### What does Tor NOT protect against?

#### Threats Against Tor

- Vulnerabilities in the protocol
- Vulnerabilities in the implementation
- Adversaries controlling large parts of the network and analyzing traffic/timing
- Vulnerabilities on the user's end
	- E.g., old version of Firefox
- Human error on the part of the user
- Not enough users! (no hiding in the crowd)<sup>15</sup>

## Making anonymity usable (example)

- Tor browser bundle
- TAILS (The Amnesic Incognito Live System)
- OTR (off-the-record) messaging tools

#### Why Johnny Can't Blow the Whistle

- Identify stop-points in Tor Browser Bundle
- Highlight the security reason behind delays
- Combine Vidalia control window & browser
- Change icon
- Direct users to the right OS version

## Design activity

- Imagine you have a friend, Rich, who is unfortunately poor in his ability to communicate anonymously
- Tell him everything he needs to know to browse the web anonymously and submit information to a whistleblower site
	- What should he be worried about?
	- What guarantees does he have?
- Deliverable: outline of your advice